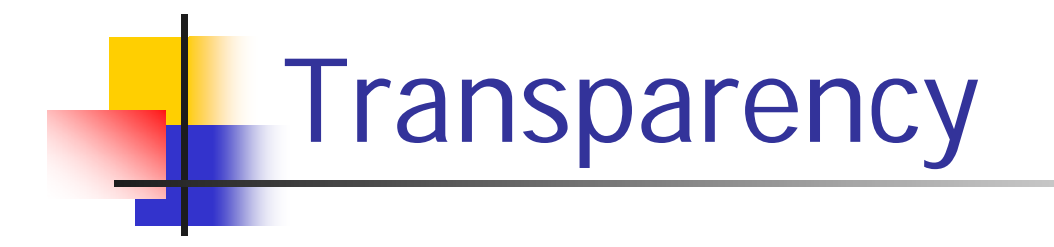

- -- Blending colors
- Frame buffer limitations
- -**Compositing**

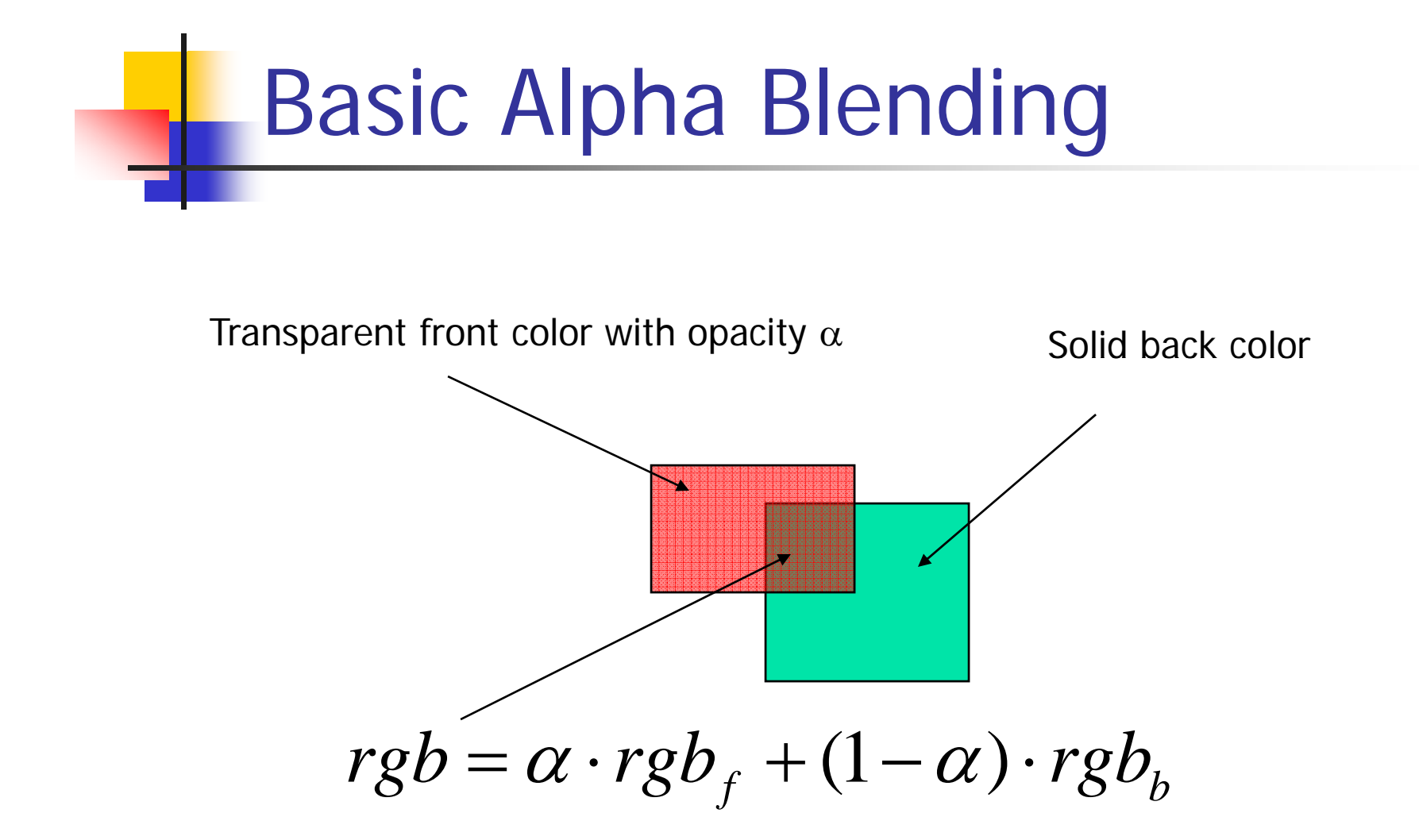

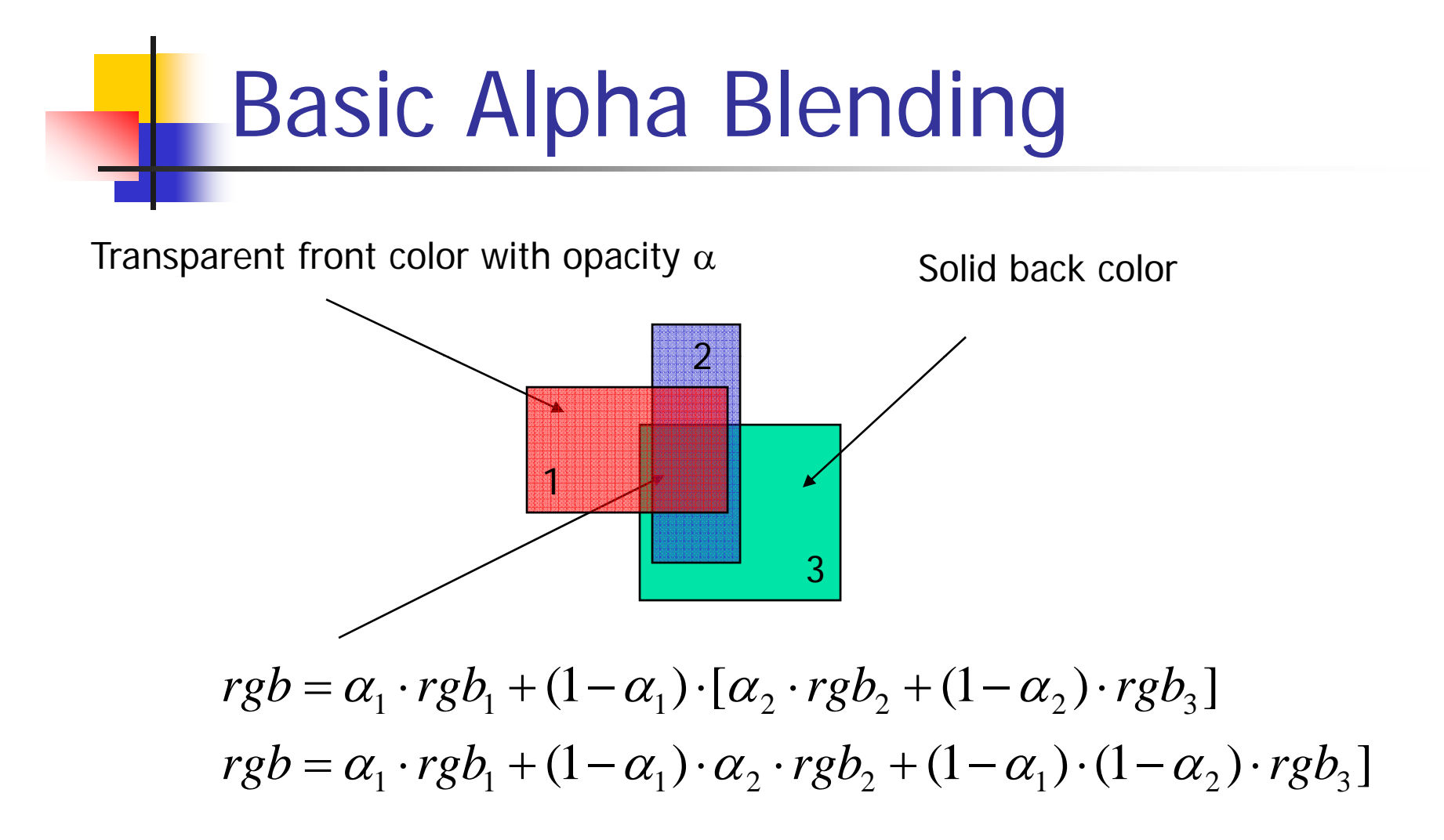

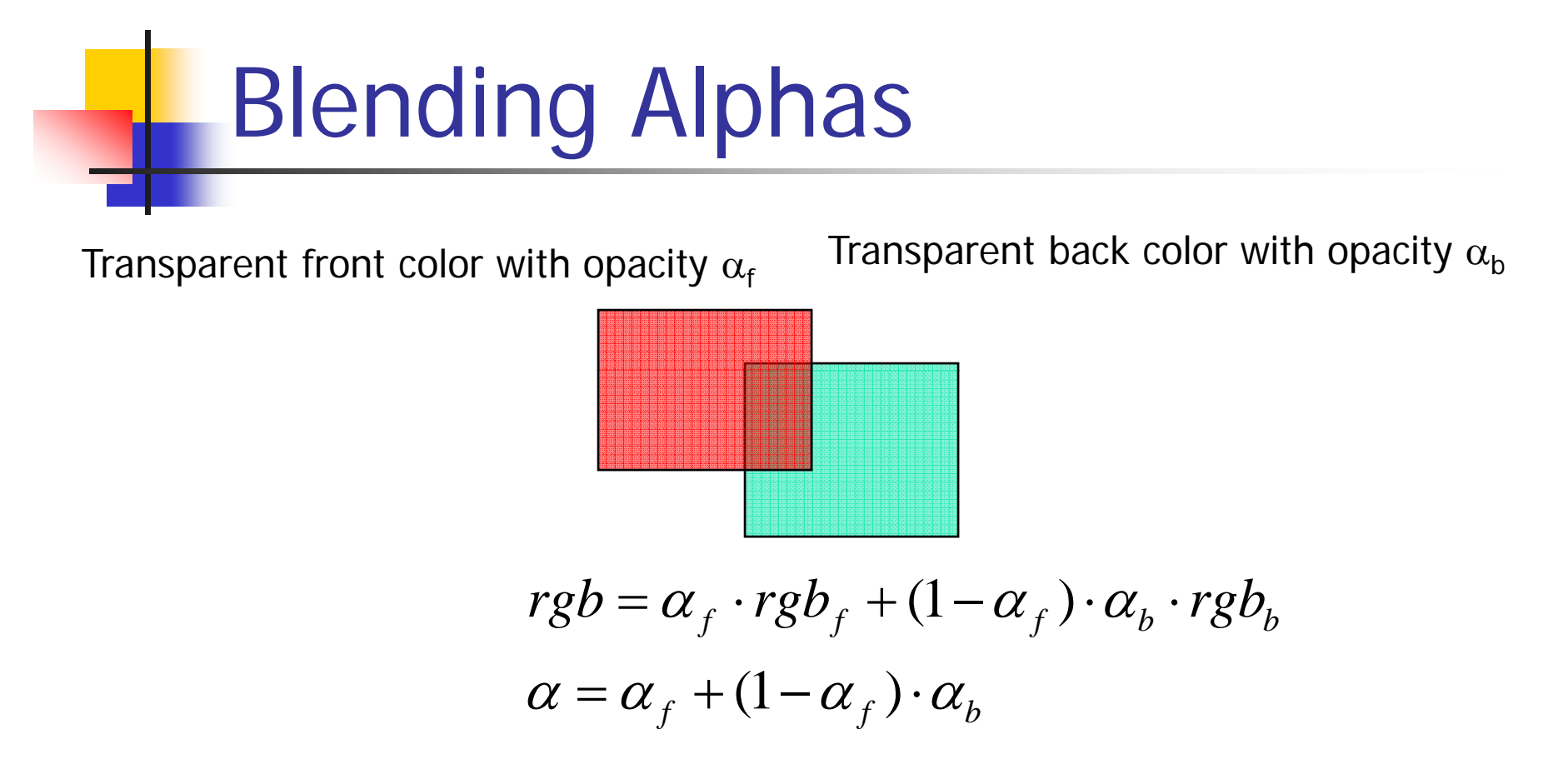

Process in either front to back or back to front orderBut can't insert surface between them later - why?

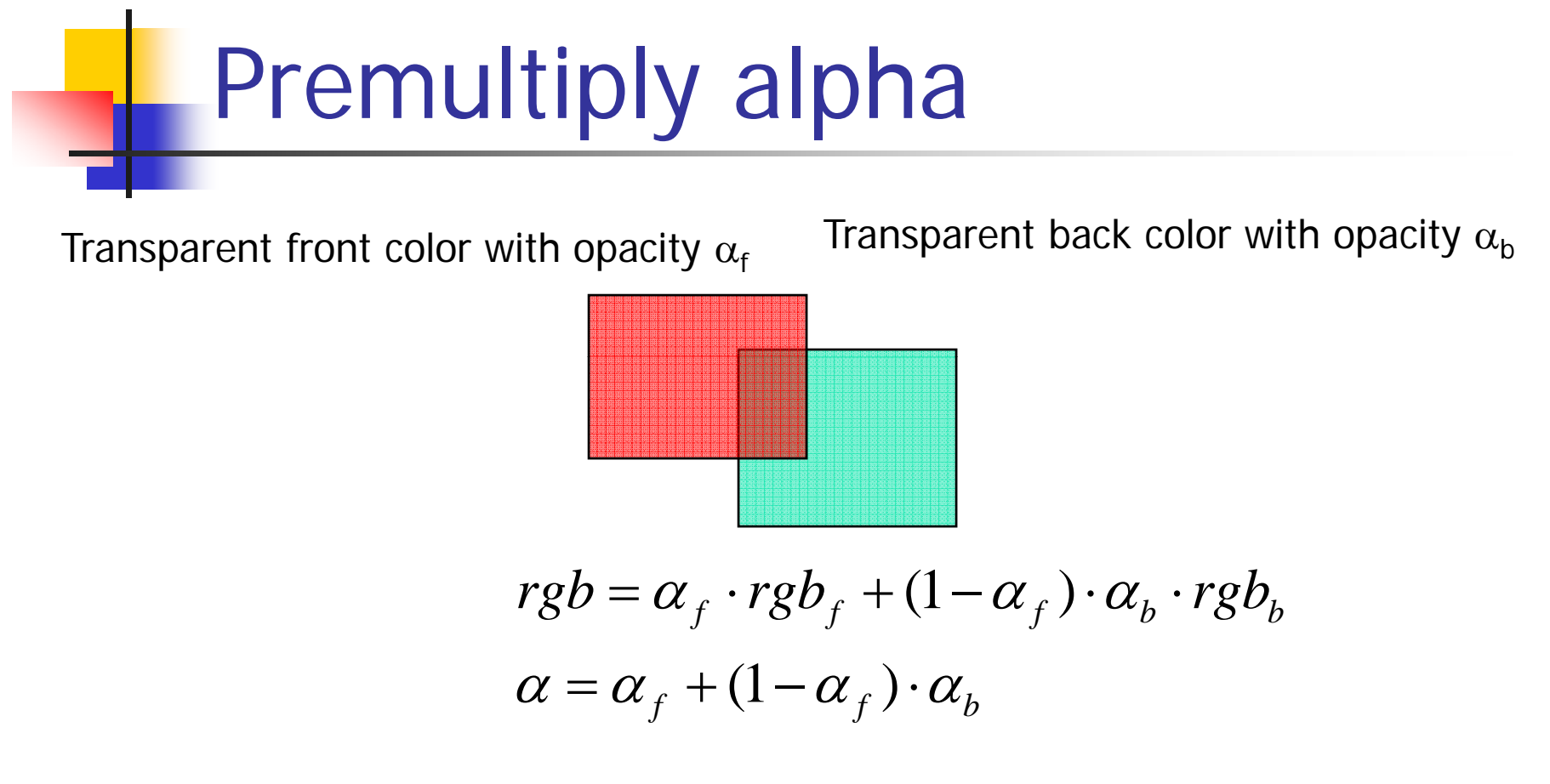

Notice - rgb always appears multiplied by it's  $\alpha$ Can store rgb's as *premultiplied* by α

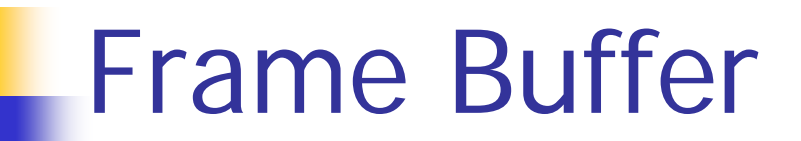

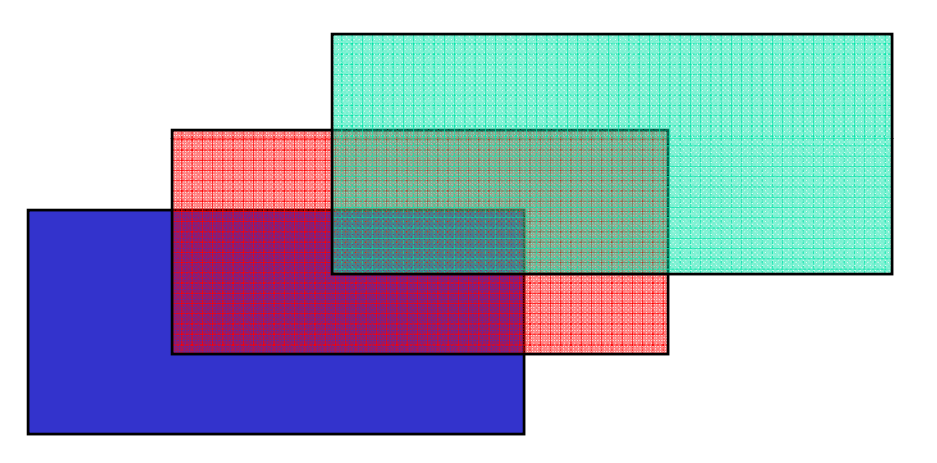

- What about z value in depth buffer?
- -Manage z-values: glDepthMask(GL\_FALSE)

## Transparency in OpenGL

glEnable(GL\_BLEND); glBlendFunc(GL\_SRC\_ALPHA,GL\_ONE\_MINUS\_SRC\_ALPHA)

Draw polygon that has alpha values set

glDisable(GL\_BLEND);

### "Screendoor" transparency

- No blend - use alternating pixels from different surfaces

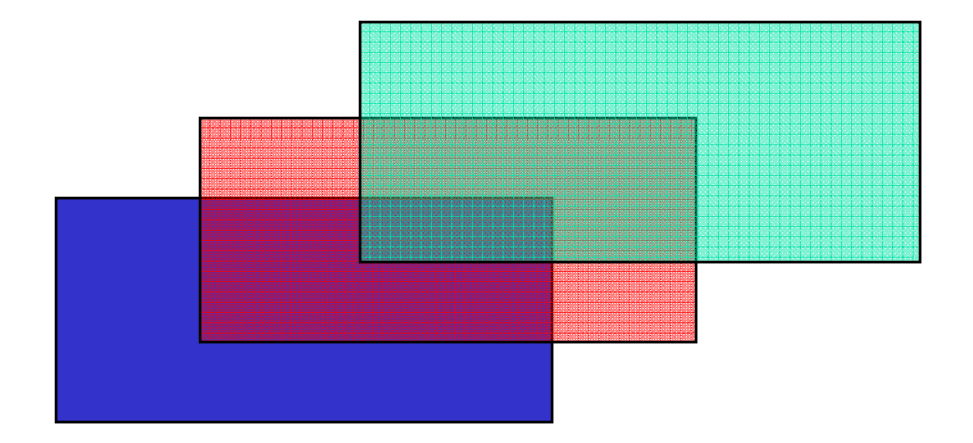

What about z value in depth buffer?

## Stipple in OpenGL

Uses 32x32 pattern

```
-GLubyte halftone[] = {
0xAA, 0xAA, 0xAA, 0xAA, 0x55, 0x55, 0x55 , 0x55 
…repeat 16 lines
}
```

```
glEnable(GL_POLYGON_STIPPLE);
glPolygonStipple(halftone);
```
draw polygon

```
glDisable(GL_POLYGON_STIPPLE);
```
- Without pixel z values
- With pixel z
- **-** use depth at pixel corners to interpolate partial coverage

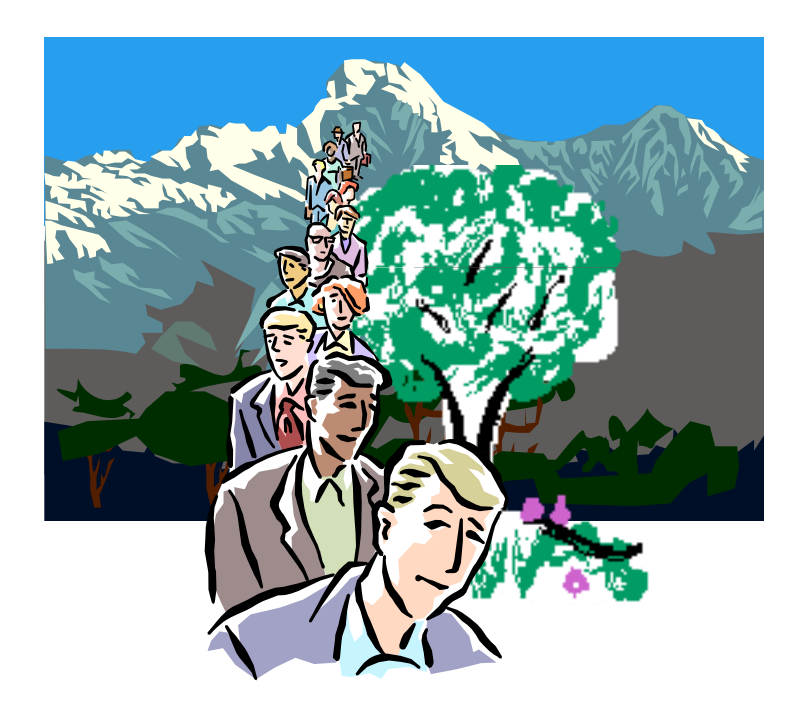

#### Z buffer: keep z values with color buffer

- 1. Compare z values at corresponding pixels
- 2. Keep all or nothing

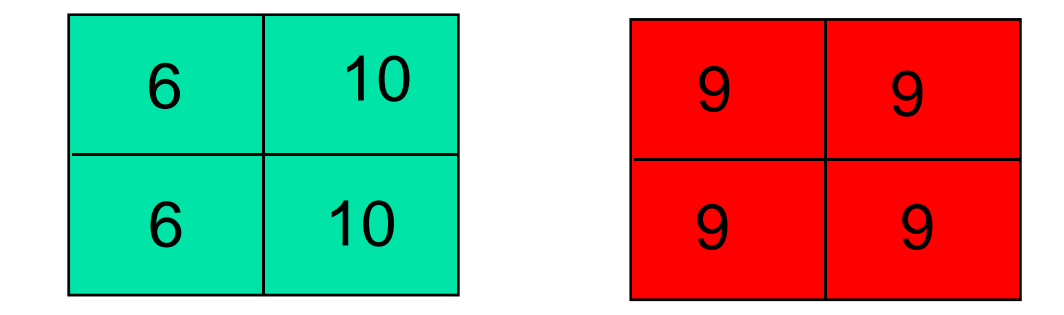

#### Z buffer: keep z values with color buffer

- 1. Compare z values at corresponding pixels
- 2. Compute partial coverage: Interpolate corner z values Compare corner values for pixel and blend

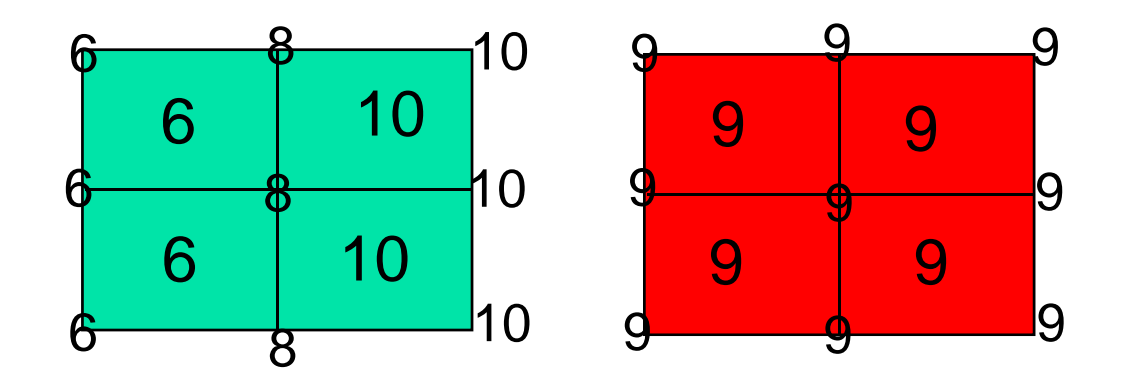

Alpha Channel

Value between 0 and 1

Combined partial coverage and transparency

Computed during rendering in front of a null background

2 1/2 D blend based on alpha of image in front

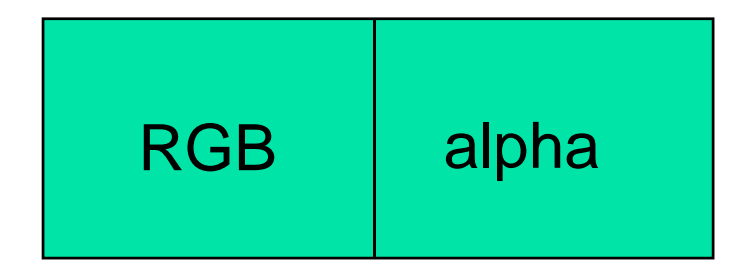

32 bit pixel values

# **Compositing - example**

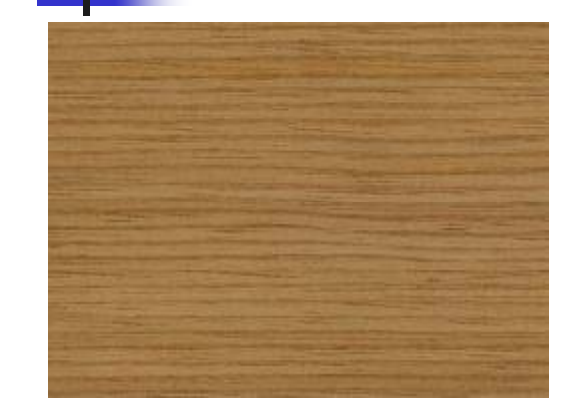

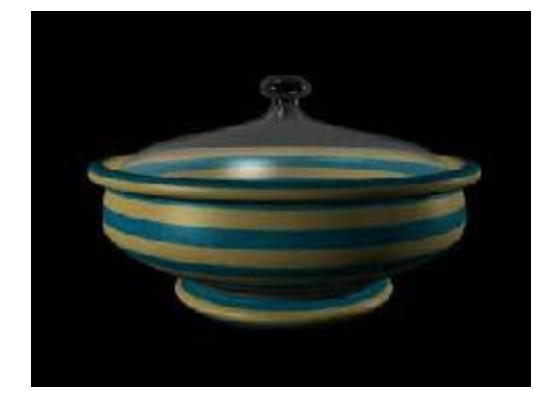

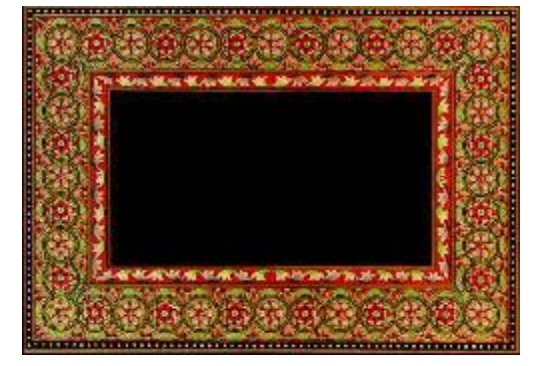

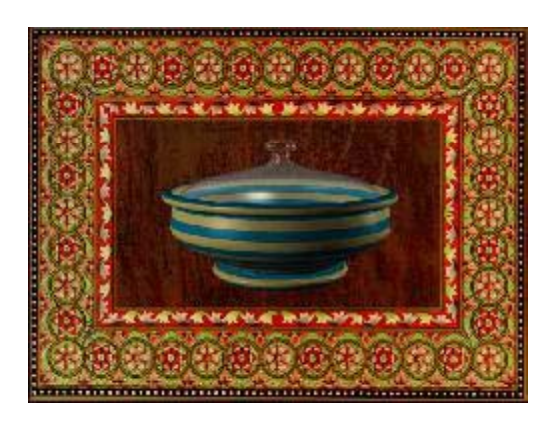